# **Advanced Android App Development**

(MD101) 48 Hours

## **Outline**

This course provides Android developers with the skills required to build android applications, services and other components all over the android stack. The curriculum includes writing a variety of android applications using java and native (C/C++) code

## **Objectives**

Upon completion of this course, students will be able to:

- Build android applications
- Manage activities
- Create and work with services
- Add native code

## **Target Audience**

The course has been designed for developers who want to master android application development.

## **Prerequisites**

Students should have a working knowledge with at least one of the following programming language: C/C++/Java/C#.

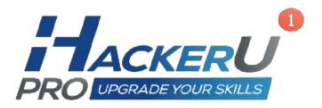

## **Contents**

#### Android Overview

- History
- Android vs. Linux
- Android Stack
- Development tools
- Writing Application
- Using Log and Toast
- Using ADB
- Lab: write a simple application
- Application Components overview
	- o Activities
	- o Services
	- o Broadcast receivers Content providers
- Intents
- Building GUI
- Managing resources
- Manifest file
- Lab: writing application with activities and intents

#### GUI elements

- Building UI
- Layouts and common widgets
- Menus
- Dialogs
- Building dynamic UI using xml and code
- Handling events
- Lab: building Application with GUI

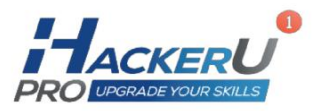

#### Processes and threads

- Creating threads
- UI threads
- AsyncTask
- Looper
- Handler
- Lab: working with threads

#### Android Services

- Android Services
- Binder and IPC
- Using System services
- Permissions
- Examples from system services (Location, Bluetooth, etc.)
- Lab: using system services
- $\bullet$  AIDL
- AIDL types
- Custom types
- Custom permissions
- Building a service
- Building a client application
- Async-IPC
- Lab: creating a service

#### Data storage

- Data storage overview
- Shared preferences
- Files
- Databases
- Accessing web services
- Lab: using data

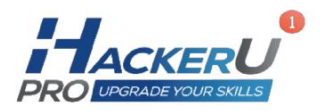

- Content providers
- Contents resolver
- $\bullet$  URI
- Managing data: query, insert, update and delete
- Lab: content provider

#### Advanced features

- App Widgets
	- o Overview
	- o Implementation
- Android Media
	- o Graphics
	- o Audio
	- o Video
	- o External libraries and tools
- Android framework
- JNI and NDK
	- o NDK tools
	- o JNI overview
	- o Types
	- o Local and global references
	- o Reflection
	- o Exceptions
	- o Using C++
	- o Best practices
	- o Lab: adding native code to android application

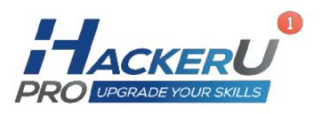